### **PROYEK AKHIR**

# **SISTEM INFORMASI INVENTARIS BARANG DI BAGIAN KEMAHASISWAAN STMIK AKAKOM YOGYAKARTA BERBASIS WEB MOBILE**

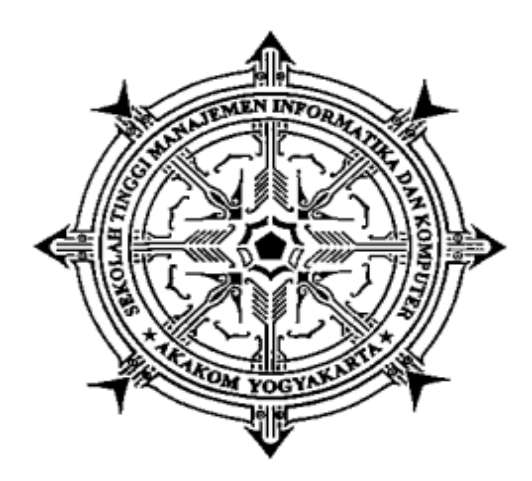

**Disusun Oleh :**

**Nama : Dwi Yana Rahman NIM : 153110012 Jurusan : Manajemen Informatika**

#### **SEKOLAH TINGGI MANAJEMEN INFORMATIKA DAN**

#### **KOMPUTER**

### **AKAKOM**

**YOGYAKARTA**

**2018**

i

# **SISTEM INFORMASI INVENTARIS BARANG DI BAGIAN KEMAHASISWAAN STMIK AKAKOM YOGYAKARTA BERBASIS WEB MOBILE**

#### **PROYEK AKHIR**

**Diajukan sebagai salah satu syarat untuk menyelesaikan studi jenjang Diploma III (D3) jurusan Manajemen Informatika di Sekolah Tinggi Manajemen** 

**Informatika Dan Komputer AKAKOM**

**Disusun Oleh :**

**Dwi Yana Rahman**

**Nomor Mahasiswa : 153110012**

**Jurusan : Manajemen Informatika**

**Jenjang : Diploma III (D3)**

#### **SEKOLAH TINGGI MANAJEMEN INFORMATIKA DAN KOMPUTER**

# **AKAKOM**

#### **YOGYAKARTA**

**2018**

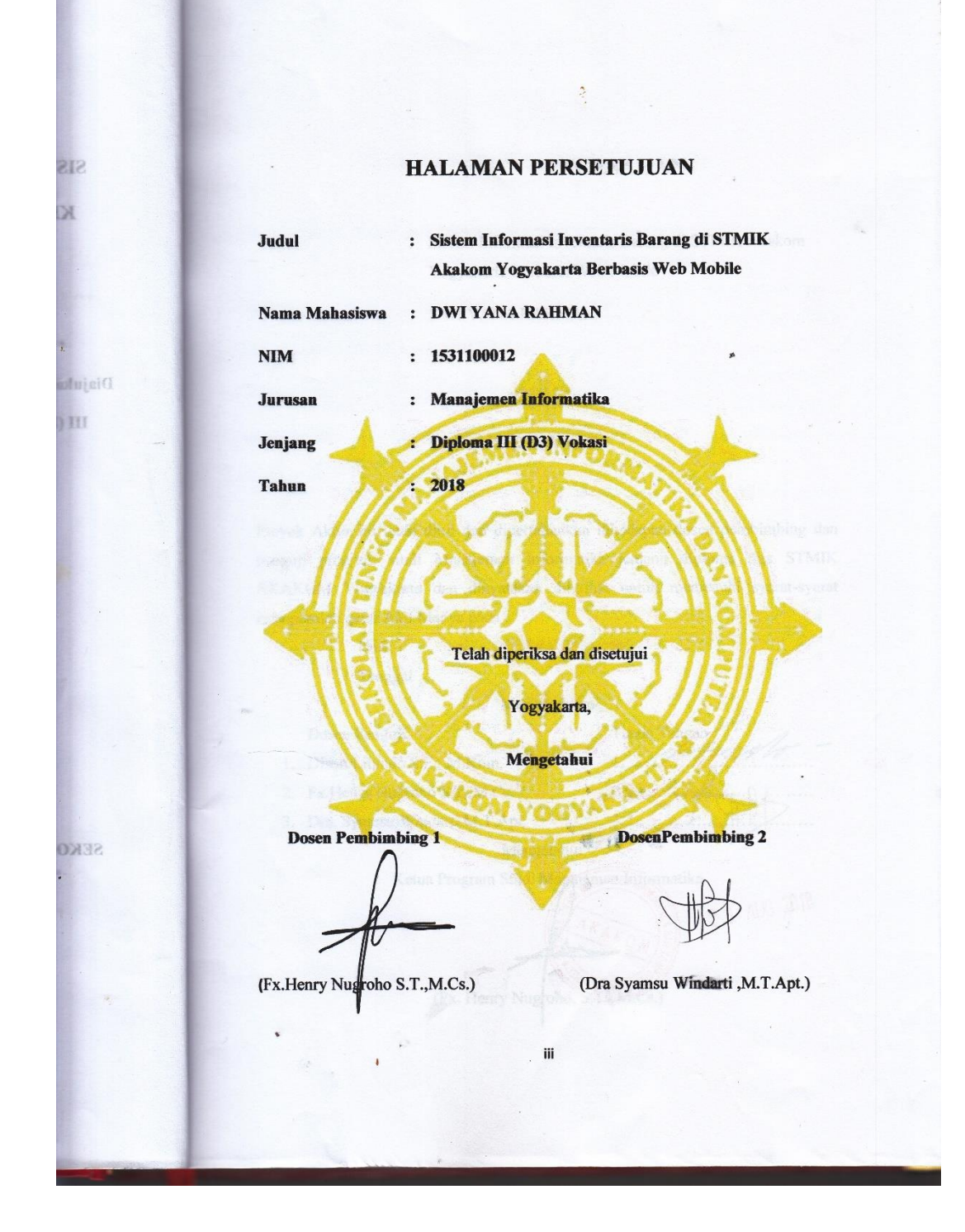

iii

#### **HALAMAN PENGESAHAN**

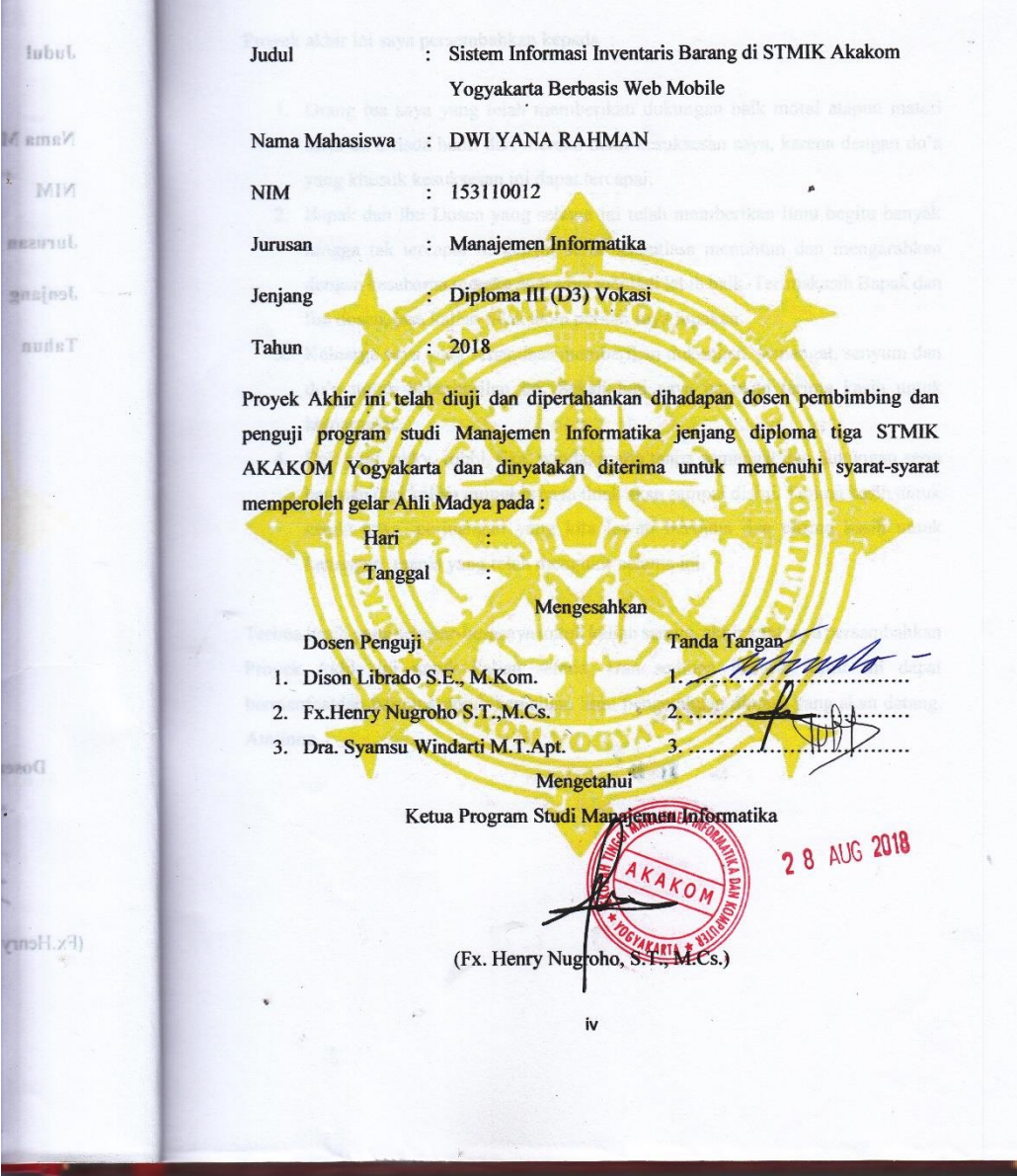

### **HALAMAN PERSEMBAHAN**

Proyek akhir ini saya persembahkan kepada :

- 1. Orang tua saya yang telah memberikan dukungan baik moral atapun materi serta do'a tiada henti dari mereka demi kesuksesan saya, karena dengan do'a yang khusuk kesuksesan ini dapat tercapai.
- 2. Bapak dan Ibu Dosen yang selama ini telah memberikan ilmu begitu banyak hingga tak tercapai harganya, serta senantiasa menuntun dan mengarahkan dengan kesabaran mereka agar saya menjadi lebih baik. Terimakasih Bapak dan Ibu dosen, jasa kalian tidak akan pernah saya lupakan.
- 3. Keluarga saya yang senantiasa memberikan dukungan, semangat, senyum dan do'a untuk keberhasilan ini. Sekali lagi saya ucapkan terima kasih untuk keluargaku.
- 4. Dek yuni, okky, robbi, tika, winda, maria tanpa semangat dan dukungan serta bantuan dari kalian mungkin saya tidak akan sampai disini. Terima kasih untuk canda tawa, perjuangan yang kita lewati bersama dan terima kasih untuk kenangan manis yang telah mengukir selama ini.

Terima kasih yang sebesar-besarnya untuk kalian semua, akhir kata saya persembahkan Proyek Akhir ini untuk kalian semua. Dan semoga Proyek Akhir ini dapat bermanfaatdan berguna untuk kemajuan ilmu pengetahuan dimasa yang akan datang. Amiinnn.

### **INTISARI**

Pencatatan barang inventaris di Bagian Kemahasiswaan STMIK Akakom Yogyakarta yang memiliki inventaris barang masih mengalami kesulitan ketika adanya surat masuk untuk peminjaman barang dari beberapa UKM yang secara bersamaan dan pemeriksaan ketersediaan barang yang masih manual, sehingga sering terjadi salah informasi untuk ketersediaan barang yang akan dipinjam tersebut.

Sistem informasi ini dibuat dengan menggunakan bahasa pemrograman PHP dan database MySQL untuk mempermudah dalam penyimpanan data. Sehingga dapat memberikan kemudahan dalam pengelolaan data inventaris barang, peminjaman dan pengembalian barang.

Kata Kunci : Sistem Informasi, Inventaris, Peminjaman dan Pengembalian, PHP, MySQL

### **KATA PENGANTAR**

Puji sykur atas kehadirat Tuhan Yang Maha Esa yang telah melimpahkan rahmat dan hidayah-Nya kepada kita semua sehingga penulis dapat menyelesaikan proyek akhir ini tepat pada waktunya yang berjudul "Sistem Informasi Inventaris Barang Di Bagian Kemahasiswaan STMIK AKAKOM Yogyakarta Berbasis Web Mobile" tanpa suatu halangan apapun. Proyek akhir ini disusun guna untuk memenuhi salah satu syarat menyelesaikan Program Diploma III Jurusan Manajemen Informatika.

Dalam penyusunan proyek akhir ini tak lupa saya ucapkan banyak terima kasih kepada pihak-pihak yang telah berkenan membantu saya dalam penyelesaian proyek akhir ini yang diantaranya :

- 1. Bapak Ir. Totok Suprawoto, M.M., M.MT., selaku ketua Sekolah Tinggi Manajemen Informatika dan Komputer Akakom.
- 2. Bapak Ir. Muhamad Guntara, M.T selaku Wakil ketua Sekolah Tinggi Manajemen Informatika dan Komputer Akakom.
- 3. Bapak FX. Henry Nugroho, S.T.,M.Cs selaku Ketua Jurusan Manajemen Informatika Sekolah Tinggi Manajemen Informatika dan Komputer Akakom Yogyakarta sekaligus pembimbing yang telah meemberikan arahan dan masukan dalam penyelesaian proyek akhir.
- 4. Dra. Syamsu Windarti MT.Apt selaku pembimbing yang telah memberikan arahan dan masukan dalam penyelesaian proyek akhir.
- 5. Orang tua saya yang telah memberikan support dan motivasi kepada saya untuk menyelesaikan proyek akhir ini.
- 6. Teman-teman saya yang sudah banyak membantu saya dalam penyelesaian proyek akhir ini.

Penulis menyadari, bahwa Proyek Akhir ini masih jauh dari kesempurnaan, oleh karena itu kritik dan saran yang bersifat membangun sangat penulis harapkan. Akhir kata semoga Proyek Akhir ini dapat bermanfaat bagi Mahasiswa Jurusan Manajemen Informatika dan pembaca pada umumnya.

Yogyakarta, Agustus 2018

Penulis

## **DAFTAR ISI**

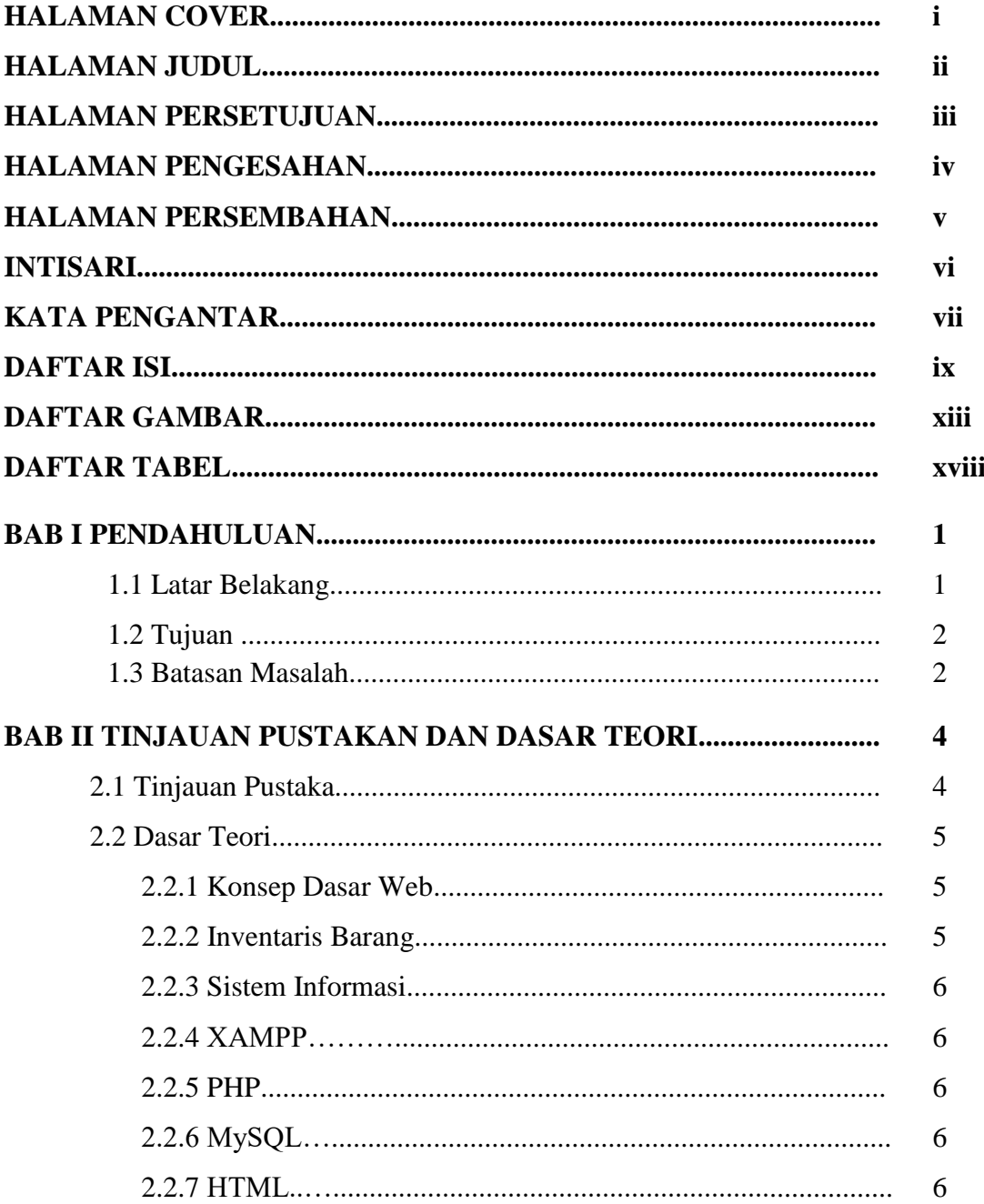

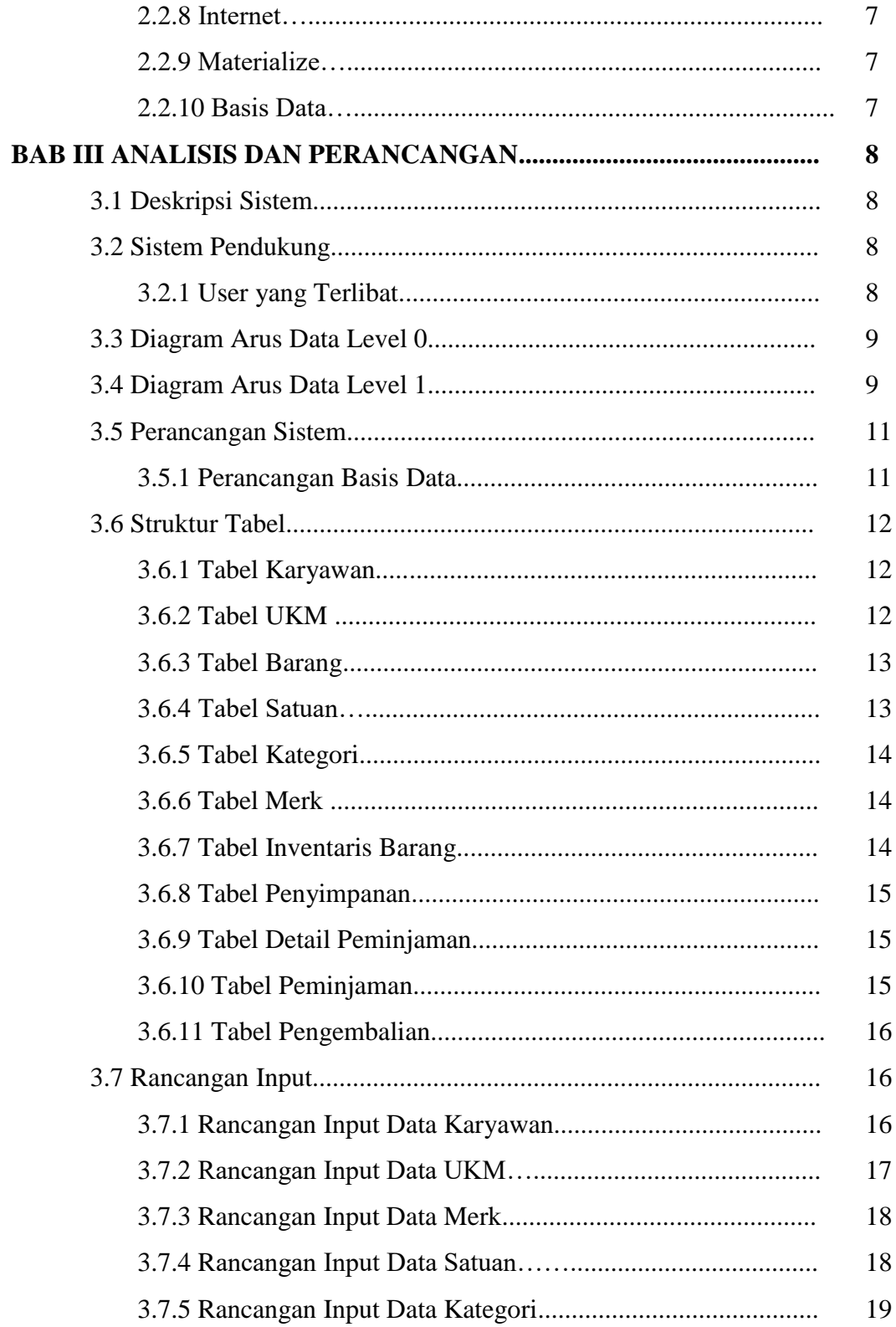

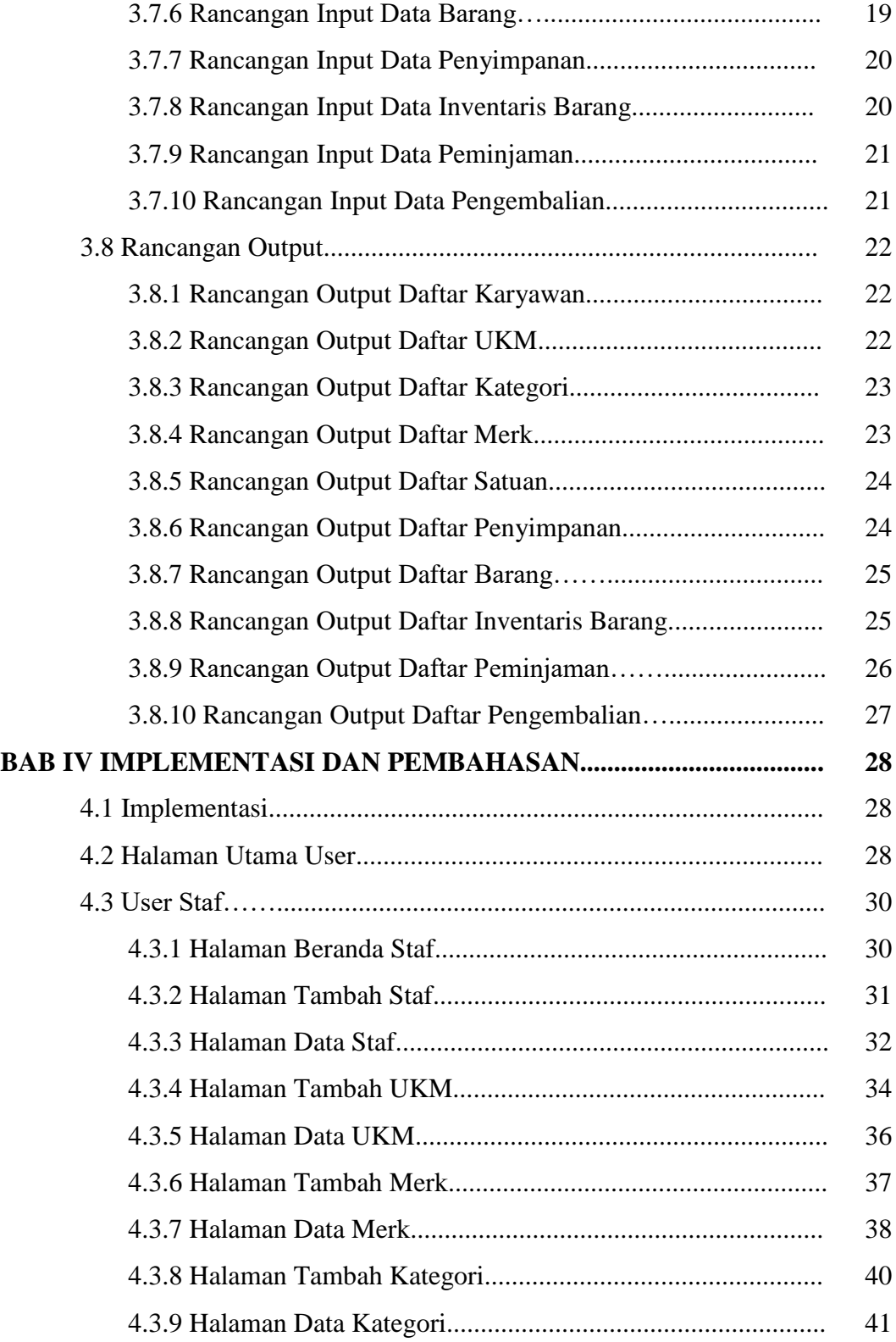

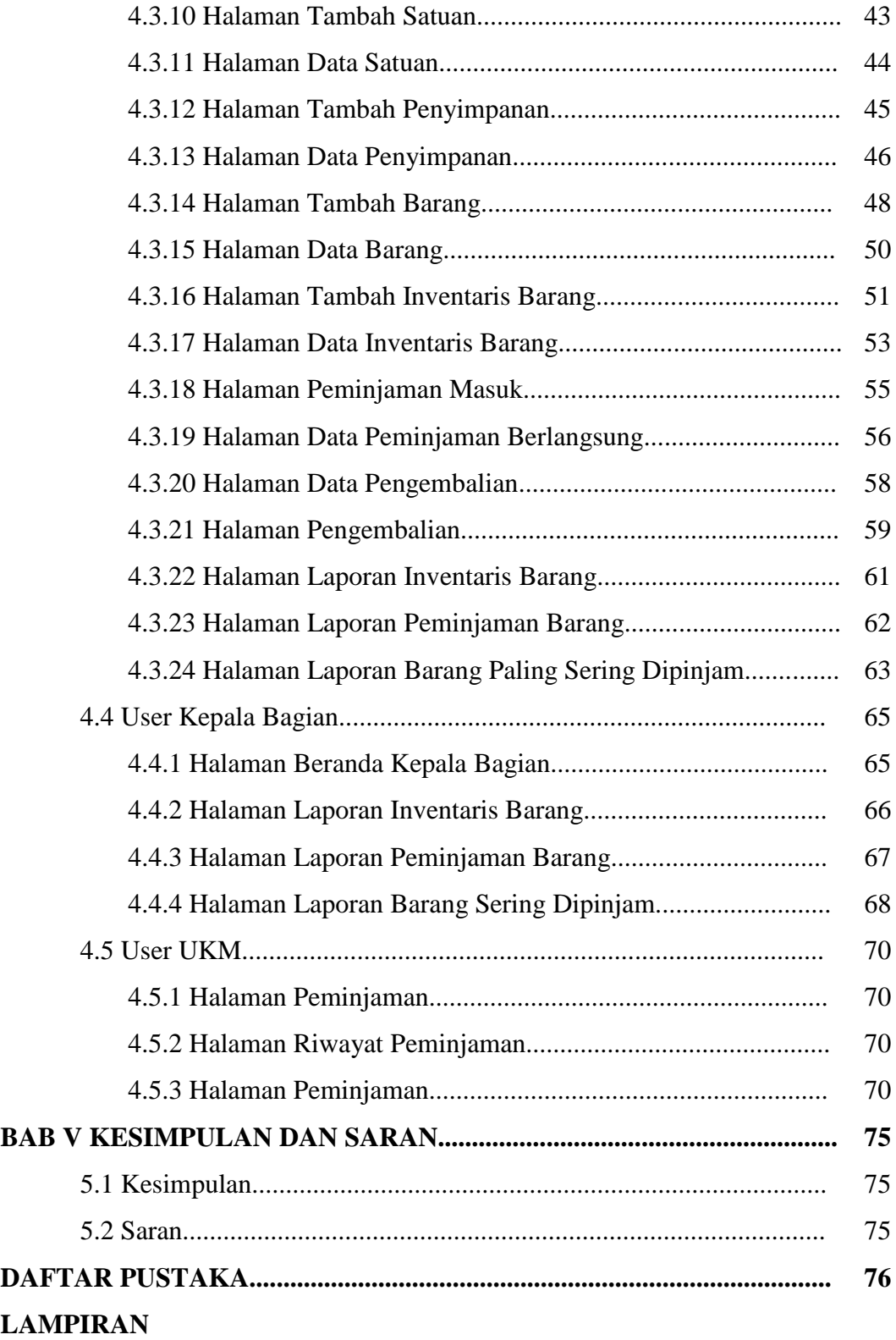

# **DAFTAR GAMBAR**

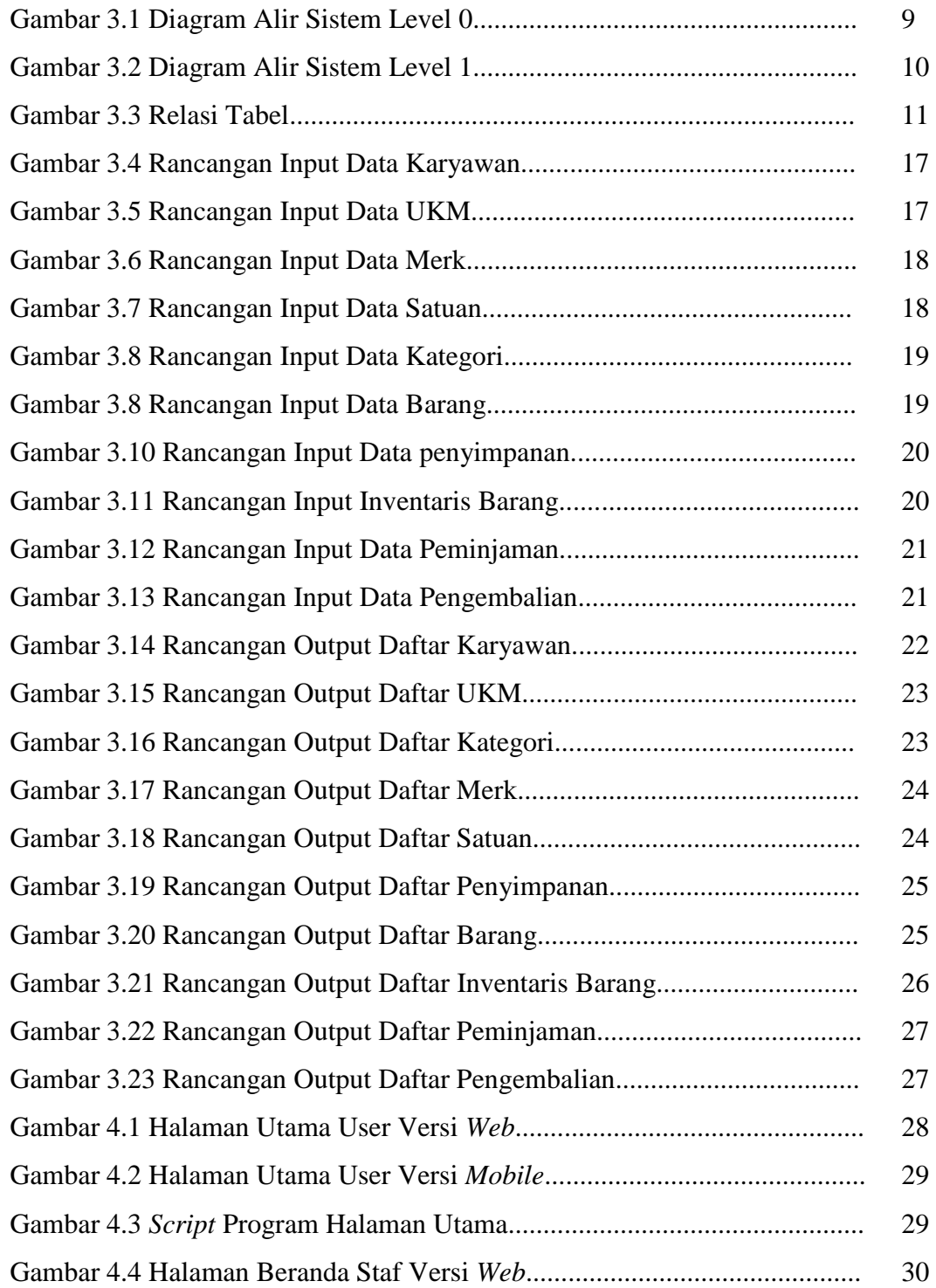

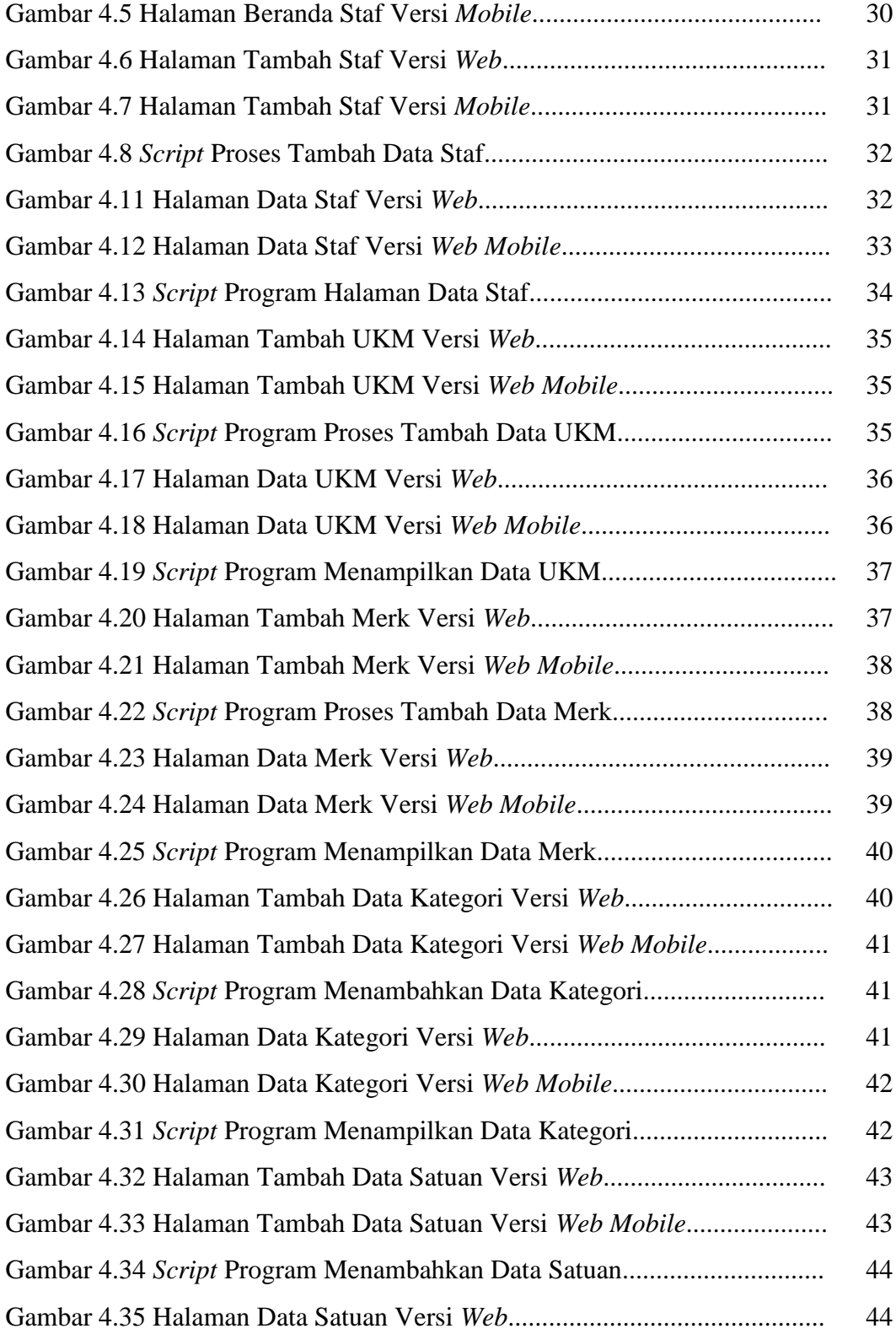

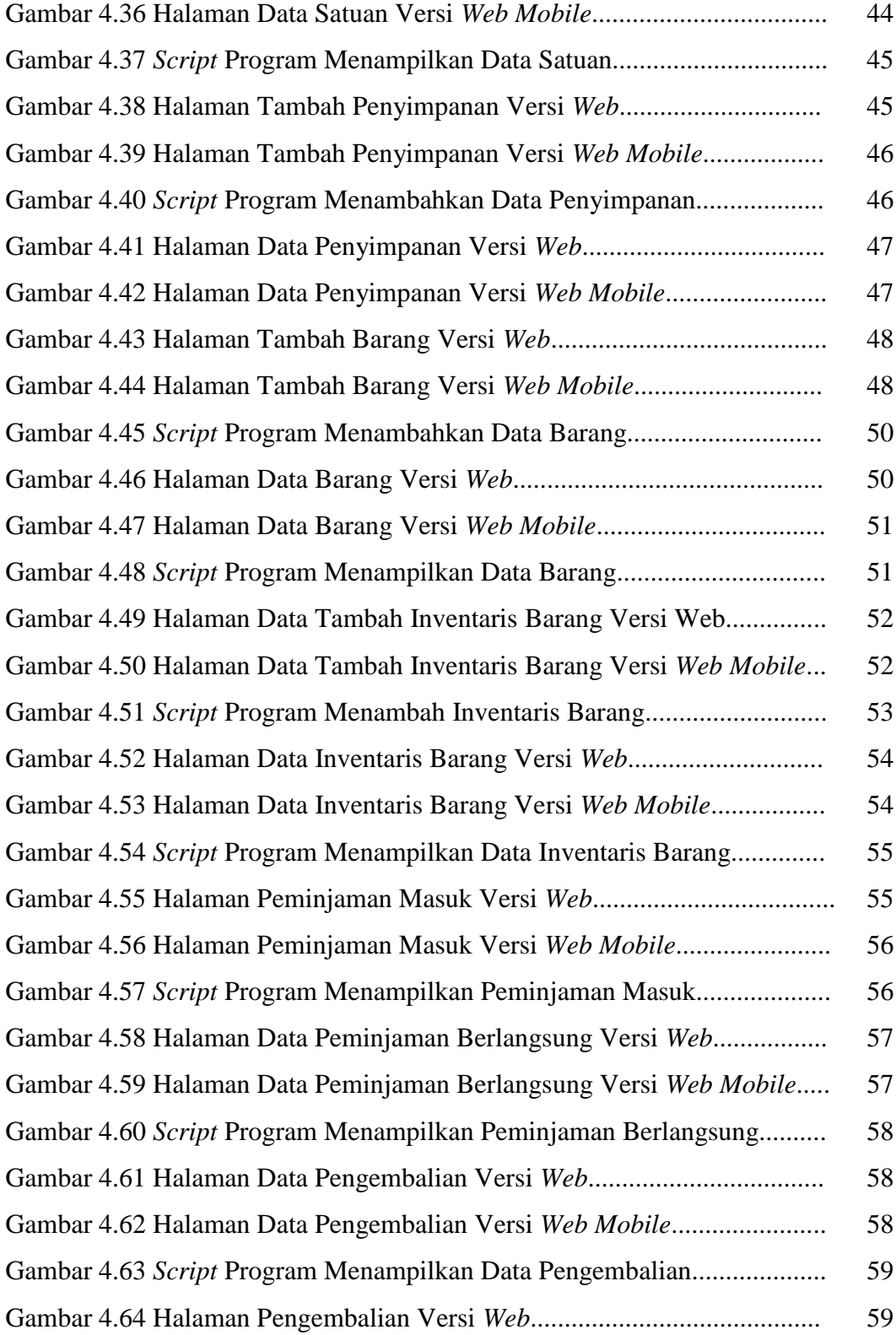

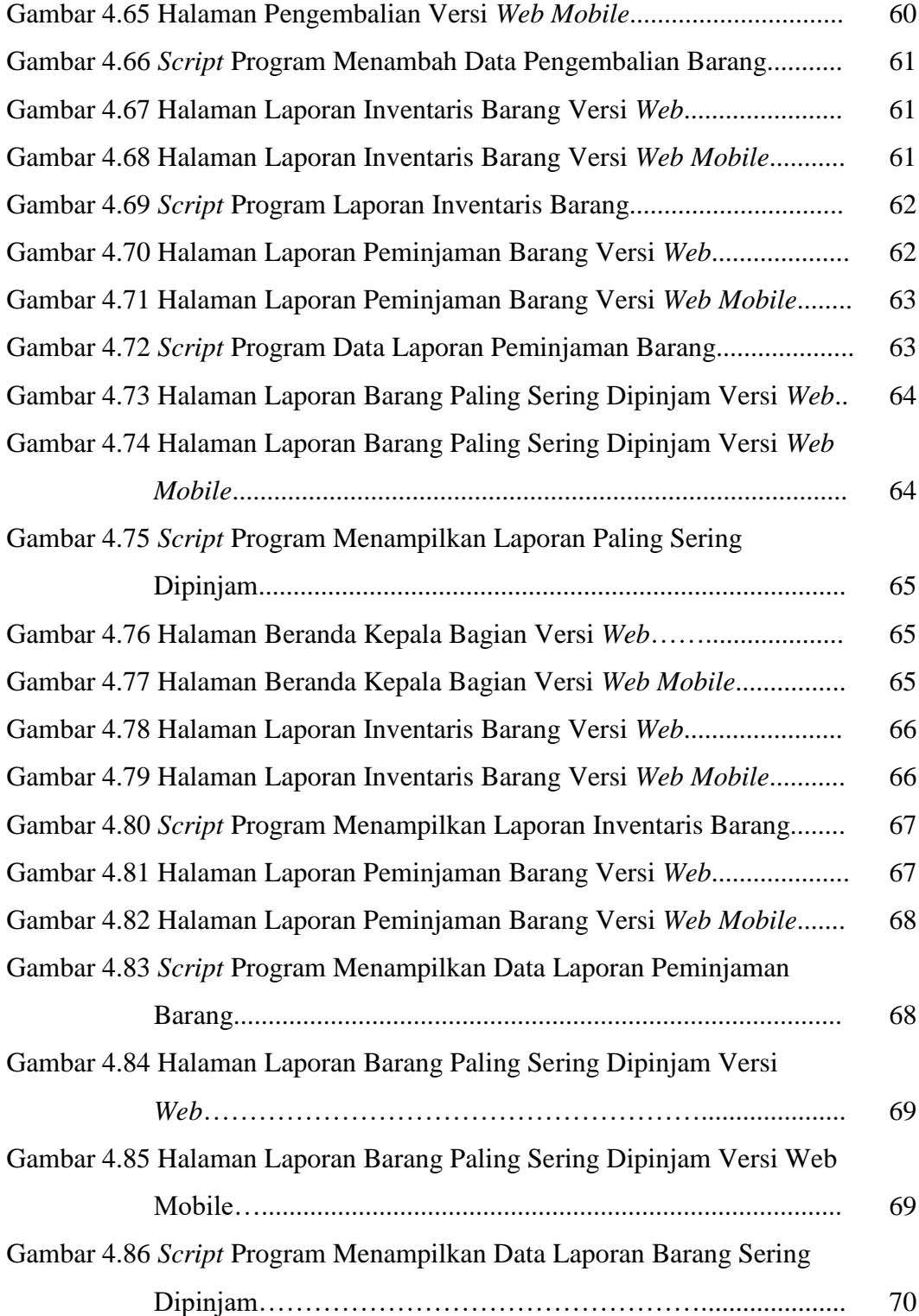

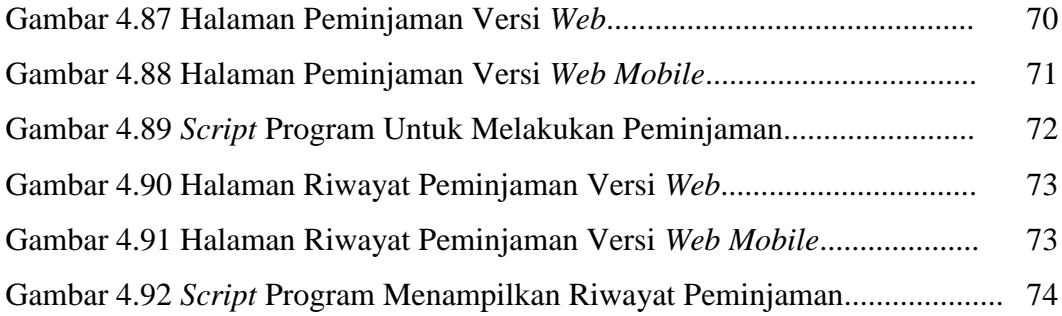

# **DAFTAR TABEL**

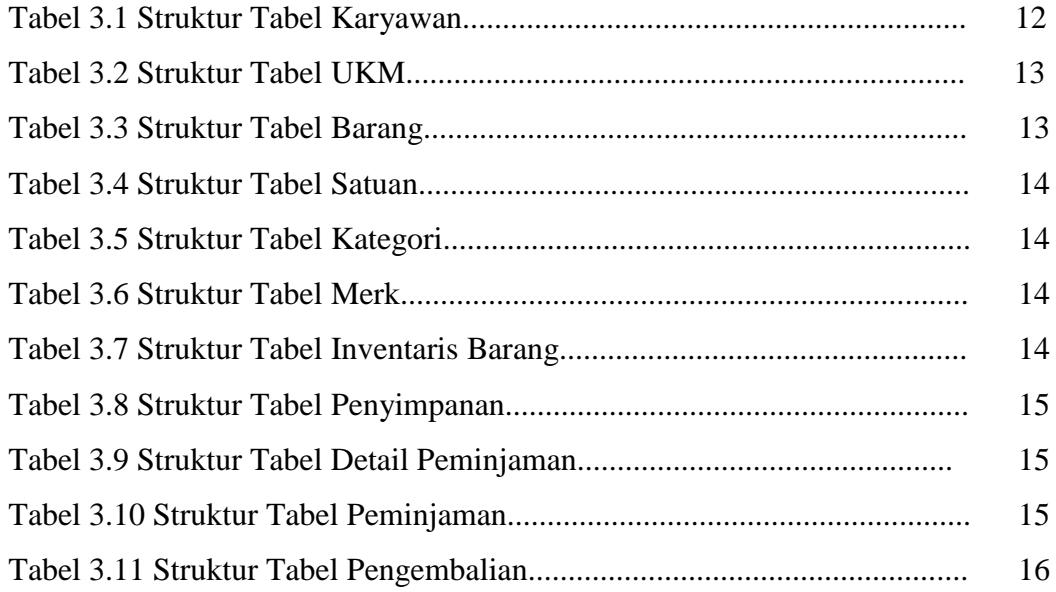